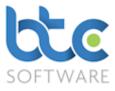

This document is a quick start guide to producing a Partnership Tax Return using BTCSoftware's PM Solution or SA Solution.

Index

- 1. Creating the partnership Tax Return
- 2. Review rolled forward data
- 3. Partnership Tax Return
- 4. Partnership Trade & Income Source
- 5. Check Return
- 6. Printing the Tax Return
- 7. Submitting the Partnership Tax Return

#### Creating the Partnership Tax Return

### Creating the Partnership Tax Return (If Using BTCSoftware for the 1<sup>st</sup> time for a given

#### client)

- 1. Open the Client (Organisation) window
  - Go to Client > Organisation from the top menu

| Client (Organisation):- Filtered - Displaying 2 of 26                                                           |                              |          |            |                 |        |               |  |  |  |  |  |
|----------------------------------------------------------------------------------------------------|------------------------------|----------|------------|-----------------|--------|---------------|--|--|--|--|--|
| F         Organisation         ✓         Ø Refresh         Show Inactive         □         My Clients         ☑ |                              |          |            |                 |        |               |  |  |  |  |  |
| Ref.                                                                                                    | Organisation                 | Reg. No. | UTR        | Туре            | Status | Active Status |  |  |  |  |  |
| 101039                                                                                                    | Fairoaks Medical Partnership | 12345678 | 1234567895 | Partnership     | Active | Yes           |  |  |  |  |  |
| 100818                                                                                                    | Flynn Pictures               | 12345678 | 1234567895 | Limited Company | Active | Yes           |  |  |  |  |  |

- 2. Choose the client in the right window
- 3. Navigate to the Tasks & Tax Returns tab on the left window

| 🖞 Client (Organisation):- Fairoaks Medical Partnership:- Tasks & Tax Returns:- 3            |                    |                    |                           |                             |              |                        |                      |           |         |       |       |                     |                      |
|---------------------------------------------------------------------------------------------|--------------------|--------------------|---------------------------|-----------------------------|--------------|------------------------|----------------------|-----------|---------|-------|-------|---------------------|----------------------|
| Details                                                                                     | Further<br>Details | Contact<br>Details | Associated<br>Individuals | Associated<br>Organisations | Appointments | Tasks &<br>Tax Returns | Reports &<br>Letters | Documents | Folders | Files | Notes | Permitted<br>Events | Responsible<br>Users |
| 🕨 Add 🗞 Amend 🔀 Delete   🎬 Mark as Complete   🛞 Roll Eorward Task 🖉 View/Edit Task Activity |                    |                    |                           |                             |              |                        |                      |           |         |       |       |                     |                      |

4. Click on Add

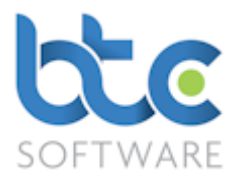

| 🖓 Task Schedule:      | - Partnership Tax Return Tax year 6 April 2016 to 5 April 2017*                      | ?                   | ×      |
|-----------------------|--------------------------------------------------------------------------------------|---------------------|--------|
| Event Details E       | ffort                                                                                |                     |        |
| 📙 Save Changes        | ; 🚔 S <u>a</u> ve & Close 🔞 <u>C</u> lose 📝 <u>V</u> iew/Edit Partnership Tax Return |                     |        |
| Event Type            | Partnership Tax Return 🗸 Status In Progress                                          |                     | $\sim$ |
| Tax Year              | 2017 🗸                                                                               |                     |        |
| Description           | Partnership Tax Return Tax year 6 April 2016 to 5 April 2017                         |                     |        |
|                       |                                                                                      |                     |        |
| Location              |                                                                                      |                     |        |
| Responsible User      | Nive ~ Responsibility Role Manager                                                   |                     | ~      |
| Start Date            | ☑ Tue 05 Sep 2017 ∨                                                                  |                     |        |
| Due Date              | 🗹 Tue 02 Jan 2018 🗸                                                                  |                     |        |
| Reminder<br>Date/Time | ✓ Fri 29 Dec 2017 ∨         14:15 🔄         Completed Date                           | Fri 15 Sep 2017     | ~      |
| Notes                 |                                                                                      |                     | ^      |
|                       |                                                                                      |                     |        |
|                       |                                                                                      |                     |        |
|                       |                                                                                      |                     |        |
|                       |                                                                                      |                     |        |
|                       |                                                                                      |                     |        |
|                       |                                                                                      |                     | · ·    |
| Enter general notes   | for this Event Fairoa                                                                | aks Medical Partner | ship   |

- 5. Choose Partnership Tax Return from the Event Type drop-down menu
- 6. Select the Tax Year
- 7. You are able to add location, choose a responsible user and also additional notes
- 8. You can then set up Start and Due Date/Time along with a Reminder Date/Time
- 9. Click on View/Edit Partnership Tax Return

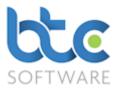

# Creating the Partnership Tax Return (If you have used BTCSoftware previously for a given client)

If you have used **BTCSoftware** to prepare the previous year's tax return, you are able to roll forward the data from the previous year's tax return to the current year's tax return. To do this, please see the following instructions:

- 1. Open the Client (Organisation) window
  - Go to **Client** > **Organisation** from the top menu

| 📳 Clien                                                   | Client (Organisation):- Filtered - Displaying 2 of 26 |          |            |                 |        |               |  |  |  |  |  |  |
|-----------------------------------------------------------|-------------------------------------------------------|----------|------------|-----------------|--------|---------------|--|--|--|--|--|--|
| F Organisation V 🖉 Refresh   Show Inactive 🗆 My Clients 🗹 |                                                       |          |            |                 |        |               |  |  |  |  |  |  |
| Ref.                                                      | Organisation                                          | Reg. No. | UTR        | Туре            | Status | Active Status |  |  |  |  |  |  |
| 101039                                                    | Fairoaks Medical Partnership                          | 12345678 | 1234567895 | Partnership     | Active | Yes           |  |  |  |  |  |  |
| 100818                                                    | Flynn Pictures                                        | 12345678 | 1234567895 | Limited Company | Active | Yes           |  |  |  |  |  |  |

- 2. Choose the client in the right window
- 3. Navigate to the Tasks & Tax Returns tab on the left window

| 🖞 Client (Organisation):- Fairoaks Medical Partnership:- Tasks & Tax Returns:- 1                             |                                           |                             |                     |                        |                      |                |           |            |                     |                      |
|----------------------------------------------------------------------------------------------------|-------------------------------------------|-----------------------------|---------------------|------------------------|----------------------|----------------|-----------|------------|---------------------|----------------------|
| Details Further Details                                                                                      | Contact Associated<br>Details Individuals | Associated<br>Organisations | Appointments        | Tasks &<br>Tax Returns | Reports &<br>Letters | Documents Fold | lers Fil  | es Notes   | Permitted<br>Events | Responsible<br>Users |
| 🕨 🗛 dd 🗞 A <u>m</u> end 🔀 Delete 🛯 🖉 Mark as Complete 💽 Roll Eorward Task 🖉 View/Edit Partnership Tax Return |                                           |                             |                     |                        |                      |                |           |            |                     |                      |
| Event ~                                                                                                    | Starts with $\qquad \lor$                 |                             | ₿ <u>R</u> efresh → | Clear & Refest         | h   Show Con         | npleted 🗹 Show | Most Rece | int 🗆      |                     |                      |
| Event                                                                                                    | Description                               |                             | Activity Status     | Event Status           | Responsible User     | Role           | Completed |            |                     |                      |
| Partnership Tax Return                                                                                       | Partnership Tax Retu                      | m Tax year 6 April 2        | 015 to 5 April 2016 | Complete               | Completed            | Nive           | Manager   | 31/08/2017 |                     |                      |

- 4. Highlight previous years' Partnership Tax Return
- 5. Click on **Roll Forward Task**

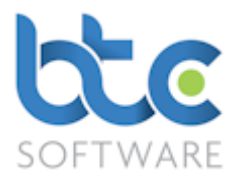

| 🖓 Task Schedule:      | - Partnership Tax Return Tax year 6 April 2016 to 5 April 2017*             |                   |           |                    | ?       | ×      |
|-----------------------|-----------------------------------------------------------------------------|-------------------|-----------|--------------------|---------|--------|
| Event Details E       | ffort                                                                       |                   |           |                    |         |        |
| Eave Changes          | 😭 S <u>a</u> ve & Close 🔞 <u>C</u> lose 📝 <u>V</u> iew/Edit Partnership Tax | Return            |           |                    |         |        |
| Event Type            | Partnership Tax Return                                                      | / Status          | In Prog   | ress               |         | $\sim$ |
| Tax Year              | 2017 🗸                                                                      |                   |           |                    |         |        |
| Description           | Partnership Tax Return Tax year 6 April 2016 to 5 April 2017                |                   |           |                    |         |        |
|                       |                                                                             |                   |           |                    |         |        |
| Location              |                                                                             |                   |           |                    |         |        |
| Responsible User      | Nive ~ Re                                                                   | sponsibility Role | Manag     | er                 |         | ~      |
| Start Date            | ☑ Tue 05 Sep 2017 ∨                                                         |                   |           |                    |         |        |
| Due Date              | 🗹 Tue 02 Jan 2018 🗸                                                         |                   |           |                    |         |        |
| Reminder<br>Date/Time | ☑ Fri 29 Dec 2017 ∨ 14:15 🜲                                                 | Cor               | mpleted [ | Date 🗌 Fri 15 Sej  | o 2017  | ~      |
| Notes                 |                                                                             |                   |           |                    |         | $\sim$ |
|                       |                                                                             |                   |           |                    |         |        |
|                       |                                                                             |                   |           |                    |         |        |
|                       |                                                                             |                   |           |                    |         |        |
|                       |                                                                             |                   |           |                    |         |        |
|                       |                                                                             |                   |           |                    |         |        |
|                       |                                                                             |                   |           |                    |         | $\geq$ |
| Enter general notes   | for this Event                                                              |                   |           | Fairoaks Medical F | artners | hip    |

- 6. The Event Type and Tax Year are auto populated
- 7. You are able to add location, choose a responsible user and also additional notes
- 8. You can then set up Start and Due Date/Time along with a Reminder Date/Time
- 9. Click on View/Edit Partnership Tax Return

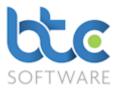

| Noll Forward Schedule Selection: 2016 to 2017                                                                                                    | ?      | $\times$ |  |
|----------------------------------------------------------------------------------------------------|--------|----------|--|
| Roll Forward                                                                                                    | Cancel |          |  |
| All Additional Schedules     All Additional Schedules     Assets     All Additional Schedules     All Additional Schedules | )(TP)) |          |  |

- 10. Check/uncheck boxes to select/unselect schedules you want to bring into the current year's tax return
- 11. Click on Roll Forward to open the tax return

When you roll forward data from the previous year, you have to review this data.

#### Review rolled forward data

Please see following instructions on how to review data that has been rolled forward from the previous year:

1. From the **Partnership Tax Return's summary** screen, click on **Check Return** to generate a list of data that needs to be reviewed

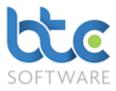

| 😭 Partnership Tax       | Return Tax yea       | ar 6 April 2016    | to 5 April 2017:- Fairoaks M                         | edical Partnership: (1234567895                               | )               |                           |                                  |
|-------------------------|----------------------|--------------------|------------------------------------------------------|---------------------------------------------------------------|-----------------|---------------------------|----------------------------------|
| Summary Other           | Information          | Partners (Indiv    | iduals)   Partners (Organisati                       | ons) Submission History Act                                   | tivity Log      |                           |                                  |
| : 🖶 <u>P</u> rint - 😻 🛛 | Check <u>R</u> eturn | Constant Send to C | lient for Review 🌖 Submit                            | to HMRC 🎇 <u>C</u> omplete   🔖                                | <u>D</u> iscard | 🖅 Send e <u>M</u> ail 🛛 🥎 | HMRC <u>H</u> elp +              |
| Partnership Detail      | s                    |                    |                                                      |                                                               |                 | Information               |                                  |
| Reference               | 101039               |                    | Client Type                                          | Partnership                                                   | $\sim$          | Return Status             | In Progress 🗸                    |
| Organisation            | Fairoaks Medi        | cal Partnership    | Tax District                                         | UTR 1234567895                                                |                 | Submission Count          | 0                                |
| Registration No.        | 12345678             |                    | Telephone                                            |                                                               |                 | Submission IRMark         | 4W26QOHWB7EGQJGFHGKZUI6GT4YKOFZR |
| Nature of Trade         | Doctors              |                    | Default                                              | 01/01/2016 End 31/12/2                                        | 016             |                           |                                  |
| Issue Date              | 06/04/2017           |                    | Period Start                                         |                                                               |                 | Internal Notes - Not fo   | or Submission                    |
| Address Details         |                      |                    |                                                      |                                                               |                 |                           | <u>^</u>                         |
| Issue Address           |                      |                    |                                                      |                                                               |                 |                           |                                  |
| 246 Deepdee             | ene,GU24 5EW         |                    |                                                      | <ul> <li>New Address</li> <li>Edit Address</li> </ul>         | ss              |                           |                                  |
|                         |                      |                    |                                                      |                                                               |                 |                           |                                  |
|                         | different to Issu    | e Address as p     | rinted on the Notice to Complete                     | e a Tax Return                                                |                 |                           |                                  |
| - New Address           |                      |                    |                                                      | V New Address Edit Addre                                      |                 |                           |                                  |
|                         |                      |                    |                                                      | V New Address Edit Addre                                      | SS              |                           |                                  |
|                         |                      |                    |                                                      |                                                               |                 |                           |                                  |
| Partnership Busine      |                      | -                  |                                                      |                                                               |                 |                           |                                  |
| Partnership Tra         | de or Income         | Source             | /iew Detail                                          |                                                               |                 |                           |                                  |
| Nature of Trade         | Period Start         | Period End         | Income Allocated to Partners                         |                                                               |                 |                           |                                  |
| Doctors                 | 01/01/2016           | 31/12/2016         | Yes                                                  |                                                               |                 |                           |                                  |
|                         |                      |                    |                                                      |                                                               |                 |                           |                                  |
| During the Detur        |                      |                    |                                                      |                                                               |                 |                           |                                  |
| A company?              | m period has th      |                    | cluded any member who is:<br>n a business controlled | Are you completing this Tax                                   |                 |                           |                                  |
|                         |                      | and mana           | ged abroad and who is<br>led in the UK or is not     | Return on behalf of a European<br>Economic Interest Grouping? |                 |                           |                                  |
| Not resident in t       | the UK?              |                    | esident in the UK?                                   | File Attachments                                              |                 |                           |                                  |
|                         |                      |                    |                                                      |                                                               |                 |                           |                                  |
| No selected reco        | ord                  |                    |                                                      |                                                               |                 |                           | ×                                |
| Created by Nive Ra      | j 19/09/2017 1       | 5:33 : Last mo     | dified by Nive Raj 19/09/201                         | 7 16:37                                                       |                 |                           | Form State: View 🔯               |

#### 2. An Example is as follows:

| 🗐 Partnership Tax Return Tax year 6 April 2016 to 5 April 2017:- Fairoaks Medical Partnership: (1234567895) - Err | _ | × |
|----------------------------------------------------------------------------------------------------|---|---|
| 🗄 🖨 Print   🗈 Copy 🗈 Copy All   🔀 Delete 💥 Delete Al <u>l</u>   🚱 <u>C</u> lose                                   |   |   |
| You must check the details that have been rolled forward for the Partnership Trade or Income Source: Doctors      |   |   |
|                                                                                                    |   |   |
|                                                                                                    |   |   |
|                                                                                                    |   |   |
|                                                                                                    |   |   |
|                                                                                                    |   |   |
|                                                                                                    |   |   |
|                                                                                                    |   |   |
|                                                                                                    |   |   |
|                                                                                                    |   |   |
|                                                                                                    |   |   |
|                                                                                                    |   |   |
|                                                                                                    |   |   |

3. Select the Trade from under the Partnership Trade or Income Source section

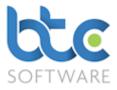

#### 4. Click on Amend

5. From the **Partnership Statement (i) screen,** click on **Save & Close** and a new list of items to check is produced as follows:

| Partnership Tax Return 2017: Partnership Statement (SA800(PS)) - Warnings             | - | × |
|---------------------------------------------------------------------------------------|---|---|
| 🗄 🚔 Print 🛛 🖹 Copy 🖺 Copy All 🛛 🗙 Delete 💥 Delete All 🛛 🚱 Close                       |   |   |
| Partnership Trade/Profession has data still to be checked after being rolled forward  |   |   |
| UK Property Income has data still to be checked after being rolled forward            |   |   |
| Disposal of chargeable assets has data still to be checked after being rolled forward |   |   |
| Partner Details has data still to be checked after being rolled forward               |   |   |

- 6. Go into each of the supplementary schedules with rolled forward data by clicking on the arrow symbol to the side of each schedule
- From within these schedules, to review the entries, open each item and click on Save & Close
- 8. Go to Partnership Statement (ii)
- 9. Double click on the each of the partners and check their details
- 10. Click on Save & Close on all the partner windows opened
- 11. Then click on **Save & Close** on the Partnership Statement screen

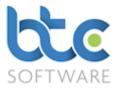

### Partnership Tax Return

The Partnership Tax Return is made up of two main sections:

## Summary

### Other Information

| Partnership Tax                 | Return Tax ye     | ar 6 April 2016  | to 5 April 201                     | 7:- Fairoaks N                                                                                                    | ledical Partners | nip: (1234567895)* |          |                              |               |                    |
|---------------------------------|-------------------|------------------|------------------------------------|----------------------------------------------------------------------------------------------------|------------------|--------------------|----------|------------------------------|---------------|--------------------|
| ummary Other                    | Information       | Partners (Indiv  | iduals)   Partn                    | ers (Organisat                                                                                                    | tions) Submissi  | on History   Activ | vity Log | 1                            |               |                    |
| 🚔 Print 👻 🕼                     | Check Return      | Send to C        | lient for Revie                    | w 🌖 Submi                                                                                                    | t to HMRC 💖      | Complete   🖏 D     | iscard   | El Send eMail 🛛 🕥            | HMRC Help 👻   |                    |
|                                 |                   |                  |                                    | 0                                                                                                    | ×                |                    |          |                              |               |                    |
| Partnership Detail<br>Reference | s<br>101039       |                  |                                    | Client Type                                                                                                    | Partnership      |                    |          | Information<br>Return Status |               |                    |
|                                 |                   |                  |                                    |                                                                                                    | · · ·            |                    | ~        |                              | In Progress   | ~                  |
| Organisation                    | Fairoaks Medi     | cal Partnership  |                                    | Tax District                                                                                                    | UTF              | 1234567895         |          | Submission Count             | 0             |                    |
| Registration No.                | 12345678          |                  |                                    | Telephone                                                                                                    |                  |                    |          | Submission IRMark            |               |                    |
| Nature of Trade                 | Doctors           |                  |                                    | Default                                                                                                    | 01/01/2016       | End 31/12/20       | 16       |                              |               |                    |
| Issue Date                      | 06/04/2017        |                  |                                    | Period Start                                                                                                    |                  |                    |          | Internal Notes - Not f       | or Submission |                    |
| Address Details                 |                   |                  |                                    |                                                                                                    |                  |                    |          |                              |               | <u>^</u>           |
| Issue Address                   |                   |                  |                                    |                                                                                                    |                  |                    |          |                              |               |                    |
| 246 Deepdee                     | ene,GU24 5EW      |                  |                                    |                                                                                                    | ✓ New Addr       | ess Edit Address   | s        |                              |               |                    |
|                                 |                   |                  |                                    |                                                                                                    |                  |                    |          |                              |               |                    |
| Address is                      | different to Issu | ie Address as p  | rinted on the No                   | tice to Complet                                                                                                    | e a Tax Return   |                    |          |                              |               |                    |
| - New Address                   |                   |                  |                                    |                                                                                                    |                  |                    |          |                              |               |                    |
|                                 |                   |                  |                                    |                                                                                                    | New Addr         | ess Edit Address   | з        |                              |               |                    |
|                                 |                   |                  |                                    |                                                                                                    |                  |                    |          |                              |               |                    |
|                                 |                   |                  |                                    |                                                                                                    |                  |                    |          |                              |               |                    |
| Partnership Busin               |                   |                  |                                    |                                                                                                    |                  |                    |          |                              |               |                    |
| Partnership Tra                 | ide or Income     | Source   • •     | Add 😵 Amei                         | nd 💢 Delete                                                                                                    | e 💥 Delete All   |                    |          |                              |               |                    |
| Nature of Trade                 | Period Start      | Period End       | Roll Forward                       |                                                                                                    |                  |                    |          |                              |               |                    |
| Doctors                         | 01/01/2016        | 31/12/2016       | To Review                          |                                                                                                    |                  |                    |          |                              |               |                    |
|                                 |                   |                  |                                    |                                                                                                    |                  |                    |          |                              |               |                    |
|                                 |                   |                  |                                    |                                                                                                    |                  |                    |          |                              |               |                    |
| During the Retu                 | m period has th   | e partnership in | cluded any men                     | nber who is: —                                                                                                    | Are you compl    | oting this Tay     |          |                              |               |                    |
| A company?                      |                   |                  | n a business co                    | and the second second sec | Return on beh    | alf of a European  |          |                              |               |                    |
| Not resident in t               | he UK?            | not domici       | ged abroad and<br>led in the UK or | is not                                                                                                    | Economic Inte    | rest Grouping?     |          |                              |               |                    |
|                                 |                   | ordinarily r     | esident in the U                   | K?                                                                                                    | File Attachn     | ients              |          |                              |               |                    |
| Maria and a stand               |                   |                  |                                    |                                                                                                    |                  |                    |          |                              |               | ~                  |
| No selected reco                | ord               |                  |                                    |                                                                                                    |                  |                    |          |                              |               | Ť                  |
| ompany?                         |                   |                  |                                    |                                                                                                    |                  |                    |          |                              |               | Form State: Edit 🗞 |
|                                 |                   |                  |                                    |                                                                                                    |                  |                    |          |                              |               |                    |

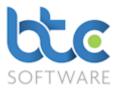

#### Summary

This section contains the client details and address details that are picked up from Practice Manager. It also includes details of the Partnership Business and Investment Income.

#### **Other Information**

This screen has three areas for entering/editing other information:

Contact details

Tax avoidance schemes

Signing your form and sending it back

#### Partners (Individuals)

If you have used **Practice Manager** to add **Associated Individuals** to the Partnership, this information is available here to **view/amend** 

• If you have not Associated Individuals, you can do this here by using the Add option

| Associated Partners*                                                   |     | ?          | × |  |  |  |  |  |  |  |
|------------------------------------------------------------------------|-----|------------|---|--|--|--|--|--|--|--|
| 📕 Save Changes 📳 S <u>a</u> ve & Close 🕅 Close                         |     |            |   |  |  |  |  |  |  |  |
| Fairoaks Medical Partnership: (1234567895)                             |     |            |   |  |  |  |  |  |  |  |
| has as Partner V F                                                     | rom | 01/02/2010 |   |  |  |  |  |  |  |  |
| Bertha Collins 🗸 T                                                     | Го  |            |   |  |  |  |  |  |  |  |
| - Enter the date on which 1 Fairoaks Medical Partnership: (1234567895) |     |            |   |  |  |  |  |  |  |  |

- Choose the Partner from the drop-down menu (*the individual needs to be within the list of Private Clients, if not this needs to be added before creating association*)
- Click on Save & Close

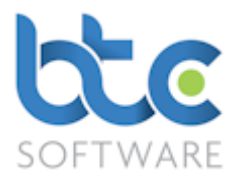

#### Partners (Organisation)

If you have used Practice Manager to add **Associated Organisations** to the Partnership, this information is available here to **view/amend** 

• If you have not **Associated Organisations**, you can do this here by using the **Add** option

| Associated Partners*                                                  | ?            | ×  |  |  |  |  |
|-----------------------------------------------------------------------|--------------|----|--|--|--|--|
| 🔄 🔄 Save Changes 📳 Save & Close 🖏 Close                               |              |    |  |  |  |  |
| Fairoaks Medical Partnership: (1234567895)                            |              |    |  |  |  |  |
| has as Partner V Fro                                                  | om 01/02/201 | 10 |  |  |  |  |
| Smith s/w T/A Smiths Software V                                       |              |    |  |  |  |  |
| ate on which the Associati Fairoaks Medical Partnership: (1234567895) |              |    |  |  |  |  |

- Choose the Organisation from the drop-down menu (*the organisation needs to be within the list of Organisation Clients, if not this needs to be added before creating association*)
- Click on Save & Close

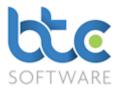

### Partnership Trade or Income Source

If you have rolled forward the data, you will have the trade details under this section. If not, you can add this information by clicking on **Add** from under the Partnership Business and Investment Income section.

| Partnership Tax Return 2017: Partnership Statement (SA800(PS))*                                                                                                    | ?                             | ×       |
|----------------------------------------------------------------------------------------------------|-------------------------------|---------|
| Partnership Statement (i) Partnership Statement (ii)                                                                                                    |                               |         |
| 🔋 🔚 Save Changes 📲 Save & Close 🧐 Close   🕐 HMRC <u>H</u> elp 👻                                                                                                    |                               |         |
| Partnership Information           1. Period Start         01/01/2016         2. Period End         31/12/2016           3. Nature of Trade         Doctors         0         0         0 |                               |         |
| 4. Statement is drawn up using 5. Statement is drawn up using Corporation Tax Rules Tax rules for non residents                                                                          |                               |         |
| Supplementary forms                                                                                                    |                               |         |
| Partnership Trade/Profession                                                                                                    |                               |         |
| UK Property Income Disposal of chargeable assets                                                                                                    |                               |         |
| Foreign income                                                                                                    |                               |         |
|                                                                                                    |                               |         |
| Start of statement period Fairoaks                                                                                                    | s Medical Partnership: (1234) | 567895) |

The Partnership Trade or Income Source is made up of 2 tabs:

Partnership Statement (i)

Partnership Statement (ii)

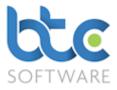

#### Partnership Statement (i)

The Partnership Statement (i) holds Partnership Information and Supplementary Schedules. To go into a supplementary schedule:

- Check the box to the right of the schedules that need to be completed
- Click on the arrow symbol to the right of the checkbox

Further guidance on certain important sections are as follows:

**Capital Allowances** 

Linking with BTCSoftware AP Solution

Importing Accounts from Accounts Package

#### **Capital Allowances**

The Capital Allowances calculator can be found on the supplementary schedule **Partnership Trade/Profession** > **Income (ii)**. Please see the following instructions on how to complete the Capital Allowances section.

- 1. Click on View/Edit Capital Allowances Details
  Capital allowances summary
  View/Edit Capital Allowances Details
- 2. This opens the **Capital Allowances Calculator** that will calculate all necessary allowances and pool balances based on the information that is entered by the user.

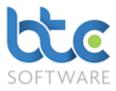

| 🙀 Capital Allowances (                     | Calculator 2017: 01/0                  | 01/2016 to 31/12/2016                     |                      |                   |               | ? ×            |
|--------------------------------------------|----------------------------------------|-------------------------------------------|----------------------|-------------------|---------------|----------------|
| Main Summary - Plant and                   | Machinery Main S                       | ummary - Buildings M                      | ain Summary - Sundry | Allowances Claime | d Summary     |                |
| Eave Changes                               | S <u>a</u> ve & Close 🏼 🖗 <u>C</u> l   | ose ? HMRC <u>H</u> elp                   | •                    |                   |               |                |
| Main Summary - Plant an                    | d Machinery (no priva<br>The Main Pool | te use restrictions)<br>Special Rate Pool | Long Life Pool       | Single Assets     | Single Assets | Single Assets  |
|                                            |                                        |                                           |                      | Private Use       | Short Life    | Expensive Cars |
|                                            | 😭 View/Edit                            | 😭 View/Edit                               | P View/Edit          | 😭 View/Edit       | 🕼 View/Edit   | 🕼 View/Edit    |
| WDV Brought Forward                        |                                        |                                           |                      |                   |               |                |
| Total Additions                            |                                        |                                           |                      |                   |               |                |
| AIA Claimed                                |                                        |                                           |                      |                   |               |                |
| Eligible for FYAs                          |                                        |                                           |                      |                   |               |                |
| Net Exp. after Waiver                      |                                        |                                           |                      |                   |               |                |
| Disposals                                  |                                        |                                           |                      |                   |               |                |
|                                            |                                        |                                           |                      |                   |               |                |
| WDA/Small Pool                             |                                        |                                           |                      |                   |               |                |
| WDA Waived                                 |                                        |                                           |                      |                   |               |                |
| Balancing Allowance                        |                                        |                                           |                      |                   |               |                |
| Balancing Charge                           |                                        |                                           |                      |                   |               |                |
| Eligible for FYAs                          |                                        |                                           |                      |                   |               |                |
| FYAs                                       |                                        |                                           |                      |                   |               |                |
| FYAs Waived                                |                                        |                                           |                      |                   |               |                |
| Net Exp. after Waiver                      |                                        |                                           |                      |                   |               |                |
| WDV Carried Forward                        |                                        |                                           |                      |                   |               |                |
| S266 Election taken upo                    | on ceasing                             |                                           |                      |                   |               |                |
| Fairoaks Medical Partnership: (1234567895) |                                        |                                           |                      |                   |               |                |

- You have different sections on the capital allowances calculator categorised as Plant and Machinery, Buildings, Sundry and Allowances Claimed Summary.
- If you are using BTCSoftware for the first time, this is where you would key in any WDV Brought Forward figure under the relevant category.
- To add asset additions/disposals to the pool, click on View/Edit under the relevant section

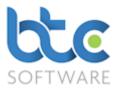

| 😹 Capital Allowances 2017: Main Pool                                                                 | ?      | ×                 |
|----------------------------------------------------------------------------------------------------|--------|-------------------|
| 🗄 🚔 Print 🕨 🖲 Add 🗞 Amend 🗙 Delete 💥 Delete All   🔚 Save Changes 🎬 Save & Close 🗞 Close              |        | RC <u>H</u> elp 🔻 |
|                                                                                                    |        |                   |
|                                                                                                    |        |                   |
|                                                                                                    |        |                   |
|                                                                                                    |        |                   |
|                                                                                                    |        |                   |
|                                                                                                    |        |                   |
|                                                                                                    |        |                   |
| Partnership Tax Return Tax year 6 April 2016 to 5 April 2017:- Fairoaks Medical Partnership: (12345) | 57895) | .::               |

#### 6. Click on **Add** to enter individual asset details

| 🙀 Capital Allowances 2017: N      | 1ain Pool*                                      |                                   | ? ×                                     |
|-----------------------------------|-------------------------------------------------|-----------------------------------|-----------------------------------------|
| Main Pool Asset Detail            |                                                 |                                   |                                         |
| 🚽 Save Changes 📳 Save 8           | ι Close 🖗 <u>C</u> lose 🛛 🖓 HMRC <u>H</u> elp 👻 |                                   |                                         |
| General asset details             |                                                 |                                   |                                         |
| Brief description of asset        |                                                 | A/C No. or Reference              |                                         |
|                                   |                                                 | Asset addition                    |                                         |
|                                   |                                                 | ✓ Asset disposal                  |                                         |
| Asset addition details            |                                                 | Asset disposal details            |                                         |
| Date of addition                  |                                                 | Disposal details                  | ~                                       |
| Addition value                    |                                                 |                                   |                                         |
| AIA claimed Max 200,000.00        |                                                 |                                   | ~                                       |
| Eligible for FYA                  |                                                 | Date of disposal                  |                                         |
| Eligible for FYA @100%            | None                                            | <ul> <li>Original cost</li> </ul> | 0.00 Disposal profit/(loss)             |
|                                   |                                                 | Disposal proceeds                 | 0.00                                    |
| FYA                               | Net expenditure<br>after waiver                 | Disposal to pool                  | 0.00                                    |
| FYA Waived                        |                                                 |                                   |                                         |
|                                   |                                                 |                                   |                                         |
| Check this box if the asset has b | een disposed from the pool                      | Fai                               | roaks Medical Partnership: (1234567895) |

- 7. Input the details, for the asset addition and/or disposal
- 8. Click on Save & Close

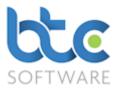

| 8   | Capital Allov              | vances 2017: N     | lain Pool         |                  |              |            |                 |           |                 | ?      | ×                |
|-----|----------------------------|--------------------|-------------------|------------------|--------------|------------|-----------------|-----------|-----------------|--------|------------------|
| : 🌲 | <u>P</u> rint │▶* <u>A</u> | dd 裬 A <u>m</u> en | d 🗙 <u>D</u> elet | e   XB Delete Al | I 🛛 🔚 Save   | Changes    | 😭 S <u>a</u> ve | & Close   | 🕞 <u>C</u> lose |        | C <u>H</u> elp → |
| No. | Description                | Addition Date      | Cost              | Disposal Date    | Proceeds     |            |                 |           |                 |        |                  |
| 1   | Van                        | 26/02/2013         | 20,000.00         | 25/06/2016       | 15,000.00    |            |                 |           |                 |        |                  |
|     |                            |                    |                   |                  |              |            |                 |           |                 |        |                  |
|     |                            |                    |                   |                  |              |            |                 |           |                 |        |                  |
|     |                            |                    |                   |                  |              |            |                 |           |                 |        |                  |
|     |                            |                    |                   |                  |              |            |                 |           |                 |        |                  |
|     |                            |                    |                   |                  |              |            |                 |           |                 |        |                  |
|     |                            |                    |                   |                  |              |            |                 |           |                 |        |                  |
|     |                            |                    |                   |                  |              |            |                 |           |                 |        |                  |
|     |                            |                    |                   |                  |              |            |                 |           |                 |        |                  |
|     | Partne                     | ership Tax Retu    | ırn Tax year      | 6 April 2016 to  | 5 April 2017 | - Fairoaks | s Medical       | Partnersh | ip: (123456     | 57895) | :                |

### 9. After adding the assets to the pool, click on **Save & Close**

| 🙀 Capital Allowances C                                                                                                    | 😰 Capital Allowances Calculator 2017: 01/01/2016 to 31/12/2016* ?                                                  |                                          |                  |                              |                             |                                 | ×    |
|----------------------------------------------------------------------------------------------------|----------------------------------------------------------------------------------------------------|------------------------------------------|------------------|------------------------------|-----------------------------|---------------------------------|------|
| Main Summary - Plant and                                                                                                   | Main Summary - Plant and Machinery   Main Summary - Buildings   Main Summary - Sundry   Allowances Claimed Summary |                                          |                  |                              |                             |                                 |      |
| 🔄 🔄 Save Changes 🔛 Save & Close 🖗 Close 🛛 🕜 HMRC <u>H</u> elp 🗸                                                            |                                                                                                    |                                          |                  |                              |                             |                                 |      |
| Main Summary - Plant an                                                                                                    | d Machinery (no private<br>The Main Pool                                                                           | e use restrictions)<br>Special Rate Pool | Long Life Pool   | Single Assets<br>Private Use | Single Assets<br>Short Life | Single Assets<br>Expensive Cars |      |
|                                                                                                    | 😭 View/Edit                                                                                                    | 😭 View/Edit                              | View/Edit        | View/Edit                    | View/Edit                   | View/Edit                       |      |
| WDV Brought Forward                                                                                                    |                                                                                                    |                                          |                  |                              |                             |                                 |      |
| Total Additions                                                                                                    |                                                                                                    |                                          |                  |                              |                             |                                 |      |
| AIA Claimed                                                                                                    |                                                                                                    |                                          |                  |                              |                             |                                 |      |
| Eligible for FYAs                                                                                                    | 0.00                                                                                                    | 0.00                                     |                  | 0.00                         | 0.00                        |                                 |      |
| Net Exp. after Waiver                                                                                                    |                                                                                                    |                                          |                  |                              |                             |                                 |      |
| Disposals                                                                                                    | (15,000.00)                                                                                                    |                                          |                  |                              |                             |                                 |      |
|                                                                                                    |                                                                                                    |                                          |                  |                              |                             |                                 |      |
| WDA/Small Pool                                                                                                    | 0.00                                                                                                    | 0.00                                     |                  |                              |                             |                                 |      |
| WDA Waived                                                                                                    |                                                                                                    |                                          |                  |                              |                             |                                 |      |
| Balancing Allowance                                                                                                    | 0.00                                                                                                    | 0.00                                     |                  |                              |                             |                                 |      |
| Balancing Charge                                                                                                    | 15,000.00                                                                                                    | 0.00                                     |                  |                              |                             |                                 |      |
| Eligible for FYAs                                                                                                    |                                                                                                    |                                          |                  |                              |                             |                                 |      |
| FYAs                                                                                                    |                                                                                                    |                                          |                  |                              |                             |                                 |      |
| FYAs Waived                                                                                                    |                                                                                                    |                                          |                  |                              |                             |                                 |      |
| Net Exp. after Waiver                                                                                                    | 0.00                                                                                                    | 0.00                                     |                  | 0.00                         | 0.00                        |                                 |      |
| WDV Carried Forward                                                                                                    | 0.00                                                                                                    | 0.00                                     |                  |                              |                             |                                 |      |
| S266 Election taken upon ceasing                                                                                           |                                                                                                    |                                          |                  |                              |                             |                                 |      |
|                                                                                                    | for an all for an all all                                                                                          |                                          | nind (Main and D |                              | Falsada Madia ( D. )        |                                 | 2053 |
| Amount of WDV brought forward from the last accounting/basis period (Main pool) Fairoaks Medical Partnership: (1234567895) |                                                                                                    |                                          |                  |                              |                             |                                 |      |

### 10. The Balancing Charge/Balancing Allowance is calculated dependant on the entries

made

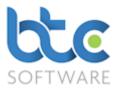

11. Click on Save & Close once all relevant information is completed

#### Linking with BTCSoftware AP Solution

If you are using BTCSoftware to prepare partnership accounts, you are able to import the year end accounts details into the partnership trade pages of the return and this will be a direct link between the Accounts and the Tax module.

 Income (i)
 Income (iii)
 Income (iv)
 Income (v)
 Income (v)
 Income (vi)

 Image: Save Changes
 Save & Close
 Save Close
 Save & Close
 Save & Close
 Save & Close
 Save & Close
 Save & Close
 Save & Close
 Save & Close
 Save & Close
 Save & Close
 Save & Close
 Save & Close
 Save & Close
 Save & Close
 Save & Close
 Save & Close
 Save & Close
 Save & Close
 Save & Close
 Save & Close
 Save & Close
 Save & Close
 Save & Close
 Save & Close
 Save & Close
 Save & Close
 Save & Close
 Save & Close
 Save & Close
 Save & Close
 Save & Close
 Save & Close
 Save & Close
 Save & Close
 Save & Close
 Save & Close
 Save & Close
 Save & Close
 Save & Close
 Save & Close
 Save & Close
 Save & Close
 Save & Close
 Save & Close
 Save & Close
 Save & Close
 Save & Close
 Save & Close
 Save & Close
 Save & Close
 Save & Close
 Save & Close
 Save & Close
 Save & Close
 Save & Close
 Save & Close
 Save & Close
 Save & Close
 Save & Close
 Save & Close
 Save & Close
 Save & Close
 Save & Close
 Save & Clos

#### 1. Click on Link to Accounts

| 😰 Import Year End Account Details                 |                   |               |                | 7           | Y X         |
|---------------------------------------------------|-------------------|---------------|----------------|-------------|-------------|
| 🕼 Import Year End Accounts Details 🏼 🎼 Clos       | e                 |               |                |             |             |
| Business Name                                     | Nature of Trade   | Period Start  | Period End     | Checked     | Status      |
| Fairoaks Medical Partnership T/A Fairoaks Medical | Doctors           | 06/04/2016    | 05/04/2017     | Yes         | In Progress |
|                                                   |                   |               |                |             |             |
|                                                   |                   |               |                |             |             |
|                                                   |                   |               |                |             |             |
|                                                   |                   |               |                |             |             |
|                                                   |                   |               |                |             |             |
|                                                   |                   |               |                |             |             |
|                                                   |                   |               |                |             |             |
|                                                   |                   |               |                |             |             |
| Partnership Tax Return Tax year 6 April 2016      | to 5 April 2017:- | Fairoaks Medi | ical Partnersh | ip: (123456 | 7895) .:    |

- 2. Highlight the Business
- 3. Click on Import Year End Accounts Details

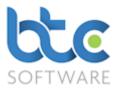

### Importing Accounts from Accounts Package

If you are using CaseWare, IRIS, Sage or VT, you are able to import a set of partnership accounts into the partnership trade pages of the return. You will need to extract the file from your accounting package and save a copy locally on your machine or on a Clipboard (VT).

#### 1. Click on Import from Accounts Package

| 🙀 Partnership Tax Return 2017: Trading and Professional Income (SA800TP)*                                 | ? | × |
|----------------------------------------------------------------------------------------------------|---|---|
| Income (i) Income (iii) Income (iv) Income (v) Income (vi)                                                |   |   |
| 🗄 🔚 Save Changes 📓 Save & Close 🔞 Close 🛛 🖄 Link to Accounts 😽 Import from Accounts Package 📝 HMRC Help 🗸 |   |   |

2. Choose the import method from the option available from the drop-down menu

| Import from Accounts Pack       | age ?                                               | × |  |  |  |
|---------------------------------|-----------------------------------------------------|---|--|--|--|
| Choose the import method to use | CaseWare                                            | ~ |  |  |  |
|                                 | CaseWare                                            |   |  |  |  |
|                                 | Iris<br>Sage<br>SNF (VT) Clipboard<br>SNF (VT) File |   |  |  |  |

3. Click on Import

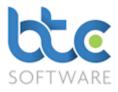

### Partnership Statement (ii)

The Partnership Statement (ii) holds data such as Partnership's Profit/Loss share

Information for Untaxed, Taxed income, Tax credits & Other information.

| 🎼 Partnership Tax Return 2017: Partnership Statement (SA800(PS))                                                                                                    |                        | ?                | ×    |
|----------------------------------------------------------------------------------------------------|------------------------|------------------|------|
| Partnership Statement (i) Partnership Statement (ii)                                                                                                    |                        |                  |      |
| 🗄 🔚 Save Changes 🎬 Save & Close 🏼 🗞 Close 🛛 🕜 HMRC Help 🗸                                                                                                    |                        |                  |      |
| Partners   🕨 Add Many 🥸 Amend 🔀 Delete 💥 Delete All   🐴 Equalise Partners                                                                                                    | s' Shares 🔐 Allocate   | Partners' Incom  | e    |
| Profits/losses & Untaxed income Taxed income, Tax credits & Other information                                                                                                    |                        |                  |      |
| Partnership's Profit/Loss       Foreign tax taken off         11. Profit from a trade or profession       A         11A. Adjustment on change of basis       Image: Comparison of the second second seco                                                                       | Select a Partner       | Select a Partner |      |
| 16. Loss from other untaxed UK income       Image: Constraint of the second second secon |                        |                  |      |
| F                                                                                                    | airoaks Medical Partne | ership: (1234567 | 895) |

#### 1. Click on Add Many which opens the Partner Details wizard

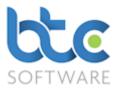

| 😭 Partnership Tax Return 2017: Partner Details*                                     | ?                                          | ×   |
|-------------------------------------------------------------------------------------|--------------------------------------------|-----|
| Individual Partner Details                                                          |                                            |     |
| Save & Add Another 😭 Save & Close 🦃 Close 🕜 HMRC <u>H</u> elp 👻                     |                                            |     |
| Partner is:-                                                                        | Profit Share<br>50.000<br>50.000<br>50.000 |     |
| Check this button if the Partner is a Client of yours Fairoaks Medical Partnership: | (12345678                                  | 95) |

 If the partners are already associated with the partnership, an existing Client of yours is selected as a default

Please note: If the partner is not your client, "select **not a Client of yours**" to enter the partner's details manually. You also have options to add the partner to the database and also "Add Partnership Association" if this has not been done previously.

- 3. The Partner's Details are also defaulted automatically and all you need to enter is any Salary (paid in advance of profit share) and the Profit Share % information
- 4. Click on **Save & Add Another** to continue adding data for all the partners of this partnership as mentioned on steps 2 and 3.

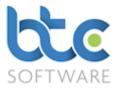

|                                                      | rtnership Tax R         |                   |                 |                         | 5, 1000(1.0)     | ,<br>                 |                      |          |        |         |                   |         | >    |
|------------------------------------------------------|-------------------------|-------------------|-----------------|-------------------------|------------------|-----------------------|----------------------|----------|--------|---------|-------------------|---------|------|
| Partnership Statement (i) Partnership Statement (ii) |                         |                   |                 |                         |                  |                       |                      |          |        |         |                   |         |      |
| S                                                    | ave Changes             | Save & Clo        | se 👸 <u>C</u> l | ose 🔿 HI                | MRC <u>H</u> elp | -                     |                      |          |        |         |                   |         |      |
| -                                                    |                         | _                 |                 |                         |                  |                       |                      |          |        |         |                   |         |      |
| Par                                                  | tners ∣ ▶* A <u>d</u> d | I 🕬 Add Ma        | ny 🗞 A <u>r</u> | <u>n</u> end 🔀 <u>D</u> | elete 淋          | Delete Al <u>l</u>    | 🦚 <u>E</u> qualise P | artners' | Shares | 👯 Alloc | ate <u>P</u> artn | ers' In | come |
|                                                      |                         |                   |                 |                         |                  |                       |                      |          |        |         |                   |         |      |
| No.                                                  | Name                    | UTR               | Trade %         | Untaxed %               | Taxed %          | Disposal %            |                      |          |        |         |                   |         |      |
| No.<br>1                                             | Name<br>Bertha Collins  | UTR<br>1234567895 | Trade % 50.0000 | Untaxed % 50.0000       | Taxed % 50.0000  | Disposal %<br>50.0000 |                      |          |        |         |                   |         |      |
| No.<br>1<br>2                                        |                         |                   | 50.0000         |                         | 50.0000          |                       |                      |          |        |         |                   |         |      |
| No.<br>1<br>2                                        | Bertha Collins          | 1234567895        | 50.0000         | 50.0000                 | 50.0000          | 50.0000               |                      |          |        |         |                   |         |      |

#### 5. Click on Allocate Partners' Income

| 😭 Allocate Partners' Income                 | ?        | ×      |
|---------------------------------------------|----------|--------|
| Allocate:-                                  |          |        |
| <ul> <li>Trading profit</li> </ul>          |          |        |
| ✓ Trading Adjustment/Loss/Cha               | irges    |        |
| Untaxed Income/Schedule A                   | Tax      |        |
| ✓ Taxed Income/Credits                      |          |        |
| ✓ Proceeds from Disposal of Characteristics | argeable | Assets |
| ОК                                          | Can      | cel    |

- 6. Check boxes against the Income that needs to be allocated
- 7. Click on **OK**

| BTCSoftware PM Solution 2017                                                                                                    | ? | $\times$ |
|----------------------------------------------------------------------------------------------------|---|----------|
| You are about to allocate the Partnership's Income to the Partne<br>respective share percentages. This will overwrite any manual inco<br>you may have previously performed. |   |          |
| Allocate Cancel                                                                                                    |   |          |

8. Click on Allocate

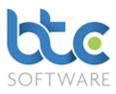

| јр Р   | artnership Tax F                            | Return 2017: Pa       | artnership       | Statement (  | SA800(PS)        | )*                 |                          |                           | ?                          | Х  |
|--------|---------------------------------------------|-----------------------|------------------|--------------|------------------|--------------------|--------------------------|---------------------------|----------------------------|----|
| Partne | ership Statement                            | t (i) Partnersh       | nip Stateme      | ent (ii)     |                  |                    |                          |                           |                            |    |
| i 🖪 🤅  | Save Changes                                | 🛱 S <u>a</u> ve & Clo | ise 🕅 <u>C</u> l | ose 🛛 🥎 HI   | MRC <u>H</u> elp | •                  |                          |                           |                            |    |
| Pa     | rtners   ▶* A <u>d</u> a                    | d 🕪 Add Ma            | ny 🗞 Ar          | nend 🔀 D     | elete 💥 l        | Delete Al <u>l</u> | 🃫 <u>E</u> qualise Parti | ners' Shares 🙀 Alloca     | te <u>P</u> artners' Incon | ne |
| No.    | Name                                        | UTR                   | Trade %          | Untaxed %    | Taxed %          | Disposal %         |                          |                           |                            |    |
| 1      | Bertha Collins                              | 1234567895            | 50.0000          | 50.0000      | 50.0000          | 50.0000            |                          |                           |                            |    |
| 2      | Frank Turner                                | 1234567895            | 50.0000          | 50.0000      | 50.0000          | 50.0000            |                          |                           |                            |    |
|        |                                             |                       |                  |              |                  |                    |                          |                           |                            |    |
|        |                                             |                       |                  |              |                  |                    |                          |                           |                            |    |
| Profi  | ts/losses & Unta                            | xed income            | axed inco        | ne, Tax cred | its & Other      | information        |                          |                           |                            |    |
|        | rtnership's Profit/<br>I. Profit from a tra |                       |                  | ax taken off | 135,000.00       | _                  | ha Collins<br>67,500.00  | Frank Turner<br>67,500.00 | Select a Partner           |    |
| 11     | A. Adjustment or                            | n change of bas       | is               |              |                  | Þ                  |                          |                           |                            |    |
| 12     | 2. Loss from a trac                         | de or profession      | В                |              | 0.00             | Þ                  |                          |                           |                            |    |
| 12     | 2A. Business Pren                           | nises Renovatio       | n Allowand       | e            | 0.00             |                    |                          |                           |                            |    |

9. Click on Save & Close after completing all the relevant entries

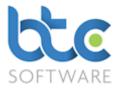

#### Check Return

1. From the Partnership Tax Return Summary screen, click on Check Return from the

toolbar after completing all the necessary entries on the SA800 return

| Dartnarchin Tay     | Poturo Tavivo       | ar 6 April 2016  | to 5 April 2017, Esiroska M     | edical Partnership: (1234567895)                      |        |                         |                                  |
|---------------------|---------------------|------------------|---------------------------------|-------------------------------------------------------|--------|-------------------------|----------------------------------|
|                     | · · ·               |                  |                                 | ons)   Submission History   Activi                    |        |                         |                                  |
|                     |                     |                  |                                 |                                                       |        |                         |                                  |
| 🖶 Print 👻 🖓 🕻       | heck <u>R</u> eturn | Send to C        | lient for Review 🌖 Submit       | to HMRC 🎇 <u>C</u> omplete   🙀 <u>D</u> i             | iscard | Send e <u>M</u> ail (?) | HMRC Help +                      |
| Partnership Details |                     |                  |                                 |                                                       |        | Information             |                                  |
| Reference           | 101039              |                  | Client Type                     | Partnership                                           | $\sim$ | Return Status           | In Progress 🗸                    |
| Organisation        | Fairoaks Medi       | cal Partnership  | Tax District                    | UTR 1234567895                                        |        | Submission Count        | 0                                |
| Registration No.    | 12345678            |                  | Telephone                       |                                                       |        | Submission IRMark       | 4W26QOHWB7EGQJGFHGKZUI6GT4YKOFZR |
| Nature of Trade     | Doctors             |                  | Default                         | 01/01/2016 End 31/12/201                              | 16     |                         |                                  |
| Issue Date          | 06/04/2017          |                  | Period Start                    |                                                       |        | Internal Notes - Not f  |                                  |
| Address Details     |                     |                  |                                 |                                                       |        |                         | ^                                |
| Issue Address       |                     |                  |                                 |                                                       |        |                         |                                  |
| 246 Deepdee         | ne,GU24 5EW         |                  |                                 | V New Address Edit Address                            | 3      |                         |                                  |
|                     |                     |                  |                                 |                                                       |        |                         |                                  |
|                     | different to Issu   | e Address as p   | inted on the Notice to Complete | e a Tax Return                                        |        |                         |                                  |
| New Address         |                     |                  |                                 |                                                       |        |                         |                                  |
|                     |                     |                  |                                 | <ul> <li>New Address</li> <li>Edit Address</li> </ul> | 5      |                         |                                  |
|                     |                     |                  |                                 |                                                       |        |                         |                                  |
| Partnership Busine  | ess and Investm     | ent Income       |                                 |                                                       |        |                         |                                  |
| Partnership Tra     | de or Income        | Source           | /iew Detail                     |                                                       |        |                         |                                  |
| Nature of Trade     | Period Start        | Period End       | Income Allocated to Partners    |                                                       |        |                         |                                  |
| Doctors             | 01/01/2016          | 31/12/2016       | Yes                             |                                                       |        |                         |                                  |
|                     |                     |                  |                                 |                                                       |        |                         |                                  |
|                     |                     |                  |                                 |                                                       |        |                         |                                  |
| During the Retur    | n period has th     | e partnership in | cluded any member who is:       | Are you completing this Tax                           |        |                         |                                  |
| A company?          |                     |                  | n a business controlled         | Return on behalf of a European                        |        |                         |                                  |
| Not resident in t   | he UK?              | not domici       | ed in the UK or is not          | Economic Interest Grouping?                           | _      |                         |                                  |
|                     |                     | ordinarily r     | esident in the UK?              | File Attachments                                      | Þ      |                         |                                  |
| No selected reco    | rd                  |                  |                                 |                                                       |        |                         | × .                              |
|                     |                     |                  |                                 |                                                       |        |                         |                                  |
| Created by Nive Raj | 19/09/2017 1        | 5:33 : Last mo   | dified by Nive Raj 19/09/201    | 7 16:37                                               |        |                         | Form State: View 🕼               |

2. Click on Yes to confirm you want to check the return

| BTCSoftware PM Solution 2017                   | × |
|------------------------------------------------|---|
| <b>?</b> Do you wish to check this Tax Return? |   |
| Yes No                                         |   |

3. This will run through various checks in the background and warn you of any errors you might have made on the return.

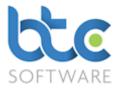

#### Printing the Tax Return

1. To do this, From the summary screen, click on **Print** > **Tax Return** 

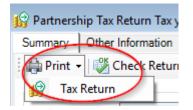

2. Choose the pages you want to print by checking the relevant boxes

| Tax Return Print      | - Form selection   | n                | ?           | × |
|-----------------------|--------------------|------------------|-------------|---|
| Create <u>R</u> eport | 🗌 Сору             | Draft            | Close       | ; |
|                       | ed)                |                  |             |   |
|                       | Letter             |                  |             |   |
| 🚊 🗹 Tax Retur         | n                  |                  |             |   |
|                       | artnership Tax Re  | tum (SA800)      |             |   |
| 🖻 🗹 Incom             | e Sources          |                  |             |   |
|                       | octors             |                  |             |   |
|                       | ✓ Full Partnership | Statement (SA800 | )(PS))      |   |
|                       | Trading and Pro    | fessional Income | (SA800(TP)) |   |
|                       | Summary            |                  |             |   |
| Backing S             | Schedule           |                  |             |   |

- 3. Then, click on Create Report
- 4. You then have options to Email, Print, Preview or use MyDocSafe (3<sup>rd</sup> party API to

cater for GDPR Regulations)

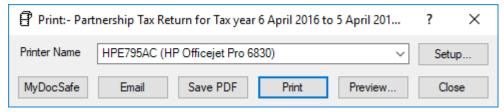

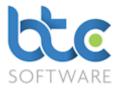

### Submitting the Partnership Tax Return

Once the Partnership Tax Return has been checked and you have authority to file, you can

then proceed to the submission of the return to HMRC.

| 🎲 Partnership Tax Return Tax year 6 April 2016 to 5 April 2017:- Fairoaks Medical Partnership: (1234567895)                                                                                                    |                                                    |
|----------------------------------------------------------------------------------------------------|----------------------------------------------------|
| Summary Other Information   Partners (Individuals)   Partners (Organisations)   Submission History   Activity Log                                                                                                    |                                                    |
| 🗄 🚑 Print 🗸 👹 Check Return 🦉 Send to Client for Review 💽 Submit to HMRC 🕎 Complete 🛛 🏹 Discard                                                                                                    | ≅ Send e <u>M</u> ail   ⑦ HMRC <u>H</u> elp ▼      |
| Partnership Details                                                                                                    | Information                                        |
| Reference 101039 Client Type Partnership ~                                                                                                    | Retum Status In Progress ~                         |
| Organisation Fairoaks Medical Partnership Tax District UTR 1234567895                                                                                                    | Submission Count 0                                 |
| Registration No. 12345678 Telephone                                                                                                    | Submission IRMark 4W26QOHWB7EGQJGFHGKZUI6GT4YKOFZR |
| Nature of Trade Doctors Default 01/01/2016 End 31/12/2016                                                                                                    |                                                    |
| Issue Date 06/04/2017                                                                                                    | Internal Notes - Not for Submission                |
| Address Details                                                                                                    | <u>^</u>                                           |
| Issue Address                                                                                                    |                                                    |
| 246 Deepdeene,GU24 5EW Vew Address Edit Address                                                                                                    |                                                    |
| Address is different to Issue Address as printed on the Notice to Complete a Tax Return                                                                                                    |                                                    |
| New Address                                                                                                    |                                                    |
| ✓ New Address Edit Address                                                                                                    |                                                    |
|                                                                                                    |                                                    |
| Partnership Business and Investment Income                                                                                                    |                                                    |
| Partnership Trade or Income Source                                                                                                    |                                                    |
|                                                                                                    |                                                    |
| Nature of Trade Period Start Period End Income Allocated to Partners                                                                                                    |                                                    |
| Doctors 01/01/2016 31/12/2016 Yes                                                                                                    |                                                    |
|                                                                                                    |                                                    |
| During the Return period has the partnership included any member who is:                                                                                                    |                                                    |
| A company? A partner in a business controlled Are you completing this Tax                                                                                                    |                                                    |
| And managed abroad and who is a categorian of a categorian of |                                                    |
| ordinarily resident in the UK? File Attachments                                                                                                    |                                                    |
| No selected record                                                                                                    | v .                                                |
|                                                                                                    |                                                    |
| Created by Nive Raj 19/09/2017 15:33 : Last modified by Nive Raj 19/09/2017 16:37                                                                                                    | Form State: View 🗐                                 |

- 1. Click on Submit to HMRC from the toolbar
- 2. The Tax Return Submission window opens as below

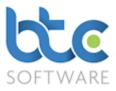

| → Tax Return Submission                                                                                 | ?    | ×  |
|----------------------------------------------------------------------------------------------------|------|----|
| i 🖶 Print 🕞 Submit 🕜 HMRC Gateway Status   🗐 Options   🖓 HMRC Help 🗸                                    |      |    |
|                                                                                                    |      |    |
|                                                                                                    |      |    |
|                                                                                                    |      |    |
|                                                                                                    |      |    |
|                                                                                                    |      |    |
|                                                                                                    |      |    |
|                                                                                                    |      |    |
|                                                                                                    |      |    |
|                                                                                                    |      |    |
|                                                                                                    |      |    |
| Enable Submit. I confirm I have authority from my client to submit this Return 🖌                        | Clos | se |
| Partnership Tax Return Tax year 6 April 2016 to 5 April 2017:- Fairoaks Medical Partnership: (123456789 | j)   |    |

3. Check box on the bottom of this window 'Enable Submit. I confirm I have authority

from my client to submit this Return'

4. Click on **Submit** 

| 📀 Tax Return Sul    | bmission     |                                                                                                |     | ?    | Х  |
|---------------------|--------------|------------------------------------------------------------------------------------------------|-----|------|----|
| 🖨 Print 🍥 Sub       | mit   🤈      | HMRC Gateway Status   🗐 Options   🔿 HMRC Help 👻                                                |     |      |    |
| Date                | User         | Detail                                                                                         |     |      |    |
| 20/09/2017 16:03    | Nive Raj     | Creating New SA800 return for submission                                                       |     |      |    |
| 20/09/2017 16:03    | Nive Raj     | New SA800 return created successfully                                                          |     |      |    |
| 20/09/2017 16:03    | Nive Raj     | Commencing submission: Attempt 1                                                               |     |      |    |
| 20/09/2017 16:03    | Nive Raj     | Return received by HMRC                                                                        |     |      |    |
| 20/09/2017 16:03    | Nive Raj     | Checking with HMRC for acceptance: Attempt 1                                                   |     |      |    |
| 20/09/2017 16:03    | Nive Raj     | Return accepted by HMRC                                                                        |     |      |    |
| 20/09/2017 16:03    | Nive Raj     | New SA800 return submission successful                                                         |     |      |    |
| 20/09/2017 16:03    | Nive Raj     | HMRC Response text as follows:-                                                                |     |      |    |
| 20/09/2017 16:03    | Nive Raj     | HMRC has received the HMRC-SA-SA800 document ref: 1000000032 at 16.03 on 20/09/2017.           |     |      |    |
| 20/09/2017 16:03    | Nive Raj     | The associated IRmark was: LFIPMGPJBTEEZB76DD4MRTJQ3C6PJSCM.                                   |     |      |    |
| 20/09/2017 16:03    | Nive Raj     | We strongly recommend that you keep this receipt electronically,                               |     |      |    |
| 20/09/2017 16:03    | Nive Raj     | and we advise that you also keep your submission electronically for your records.              |     |      |    |
| 20/09/2017 16:03    | Nive Raj     | They are evidence of the information that you submitted to HMRC.                               |     |      |    |
| 20/09/2017 16:03    | Nive Raj     | Submission Correlation Id: EDBB3943B6C747DE8B2D6B1AE5353834                                    |     |      |    |
| 20/09/2017 16:03    | Nive Raj     | New SA800 return submission successful & complete                                              |     |      |    |
| Enable Submit. I co | onfirm I hav | e authority from my client to submit this Return                                               |     | Clos | se |
|                     | Partners     | hip Tax Return Tax year 6 April 2016 to 5 April 2017:- Fairoaks Medical Partnership: (12345678 | 95) |      |    |

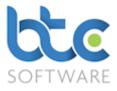

5. Once the tax return has been submitted successfully, you will be prompted to mark

the return as complete

| BTCSoftware PM Solution 2017                                                                             | × |
|----------------------------------------------------------------------------------------------------|---|
| This Tax Return was successfully submitted to HMRC<br>Would you like to mark this Tax Return as Complete |   |
| Yes No                                                                                                   |   |

6. Click on **Yes** and the return will be marked as complete